## Resource 1 example

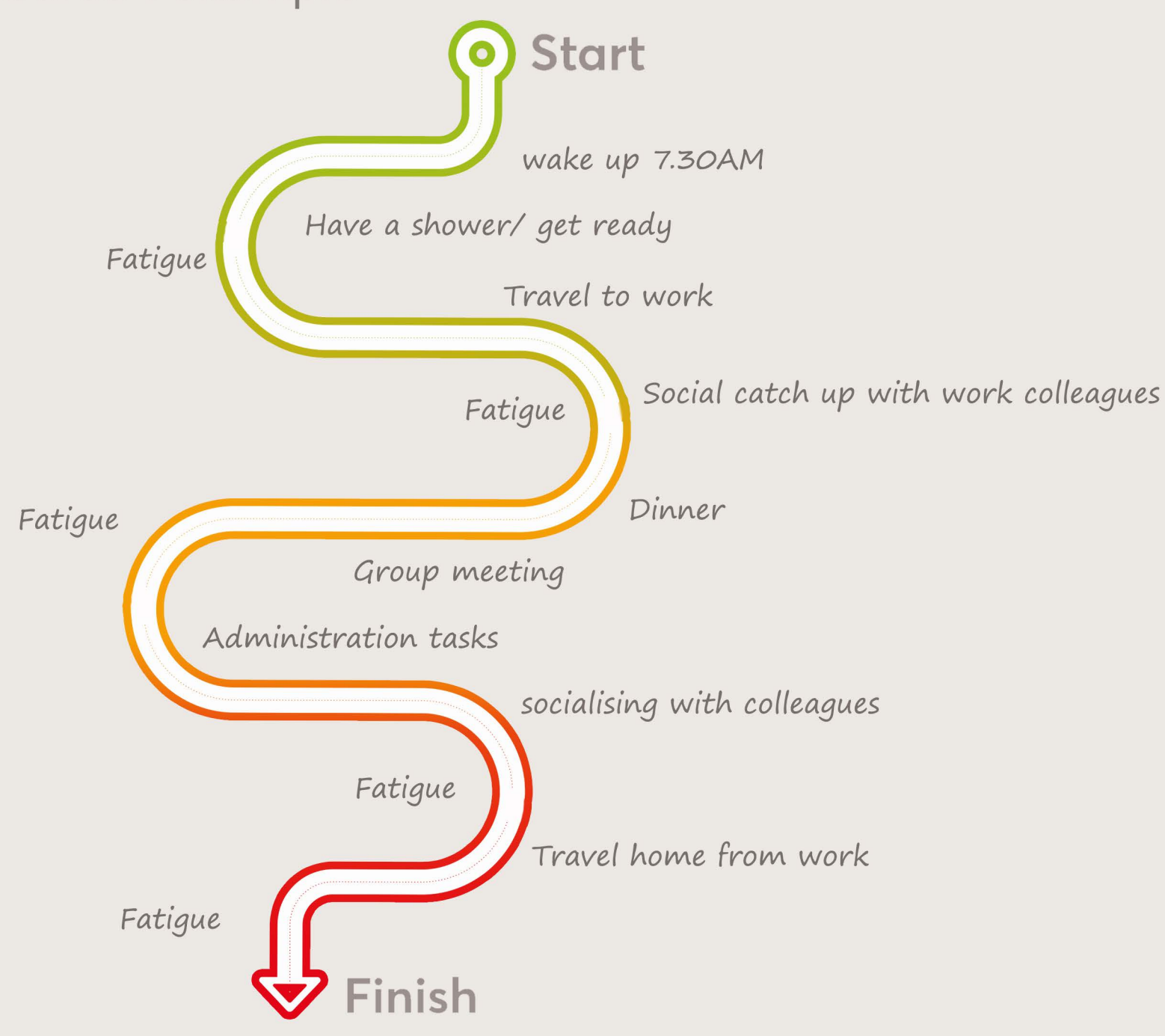

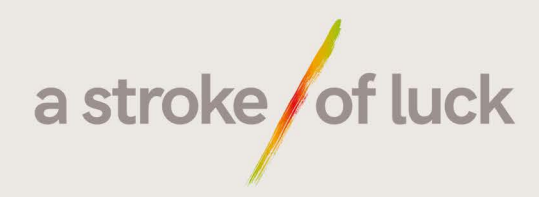

## Resource 1

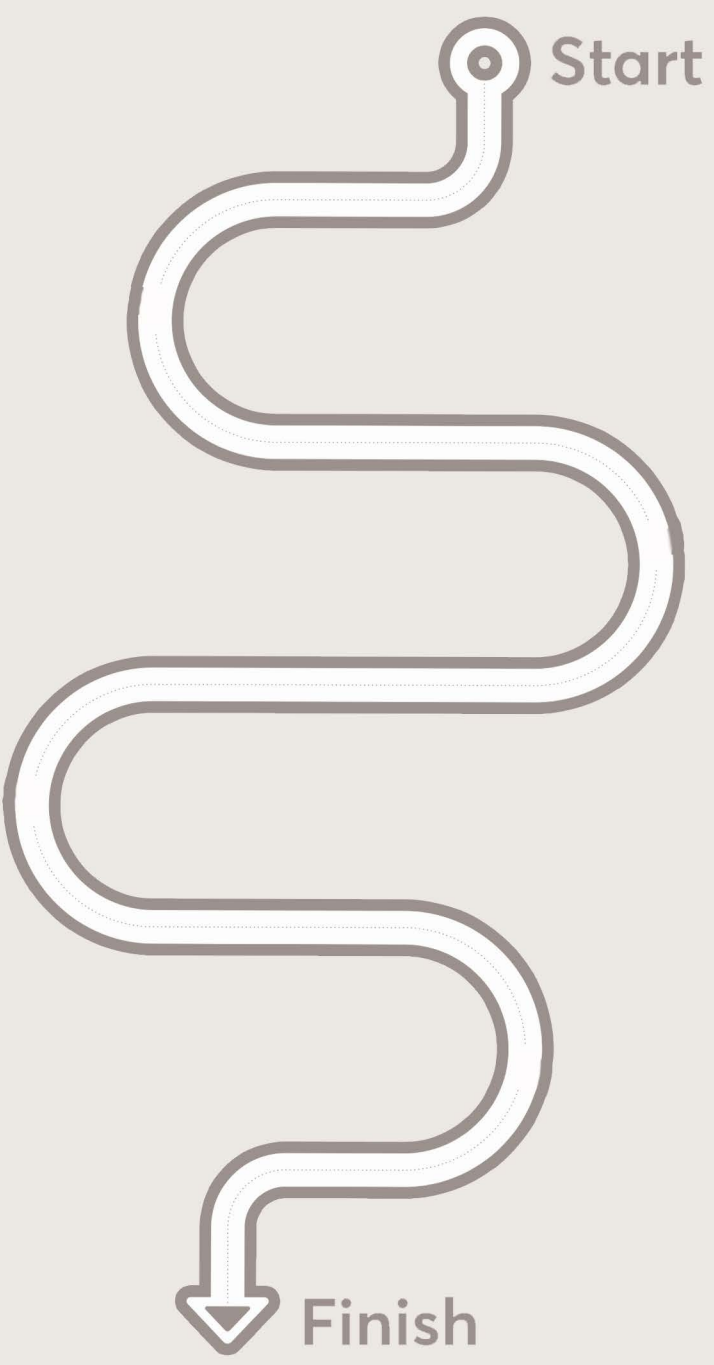

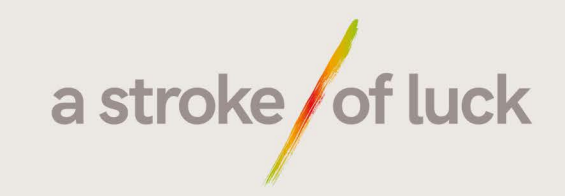

Resource 2 example

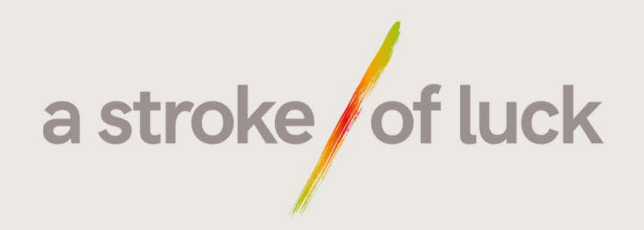

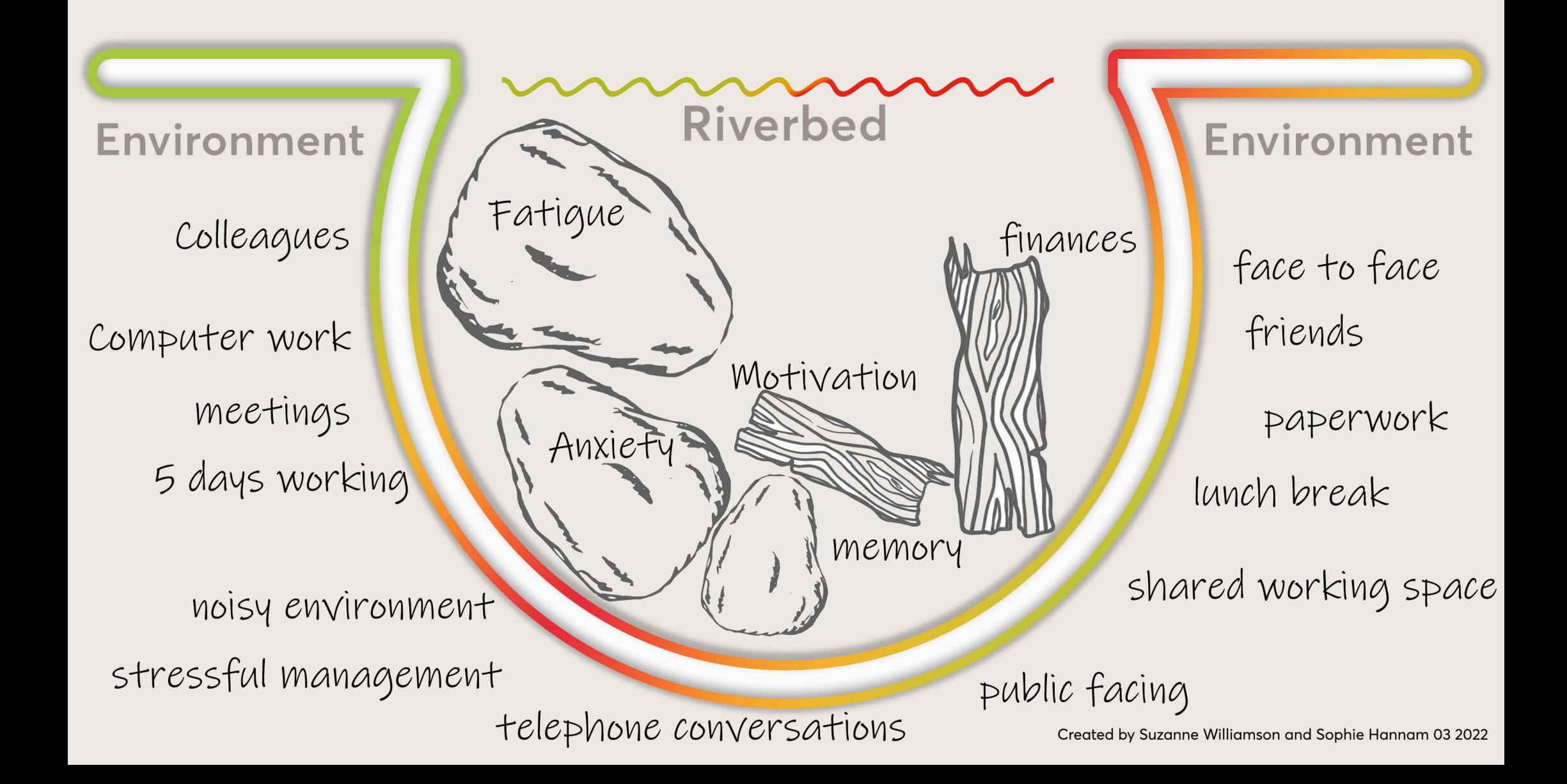

**Resource 2** 

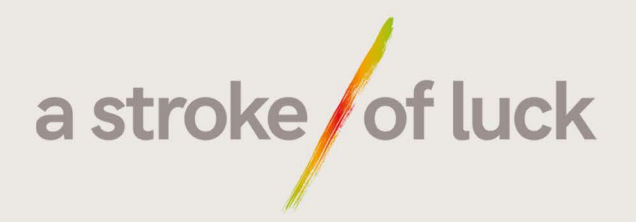

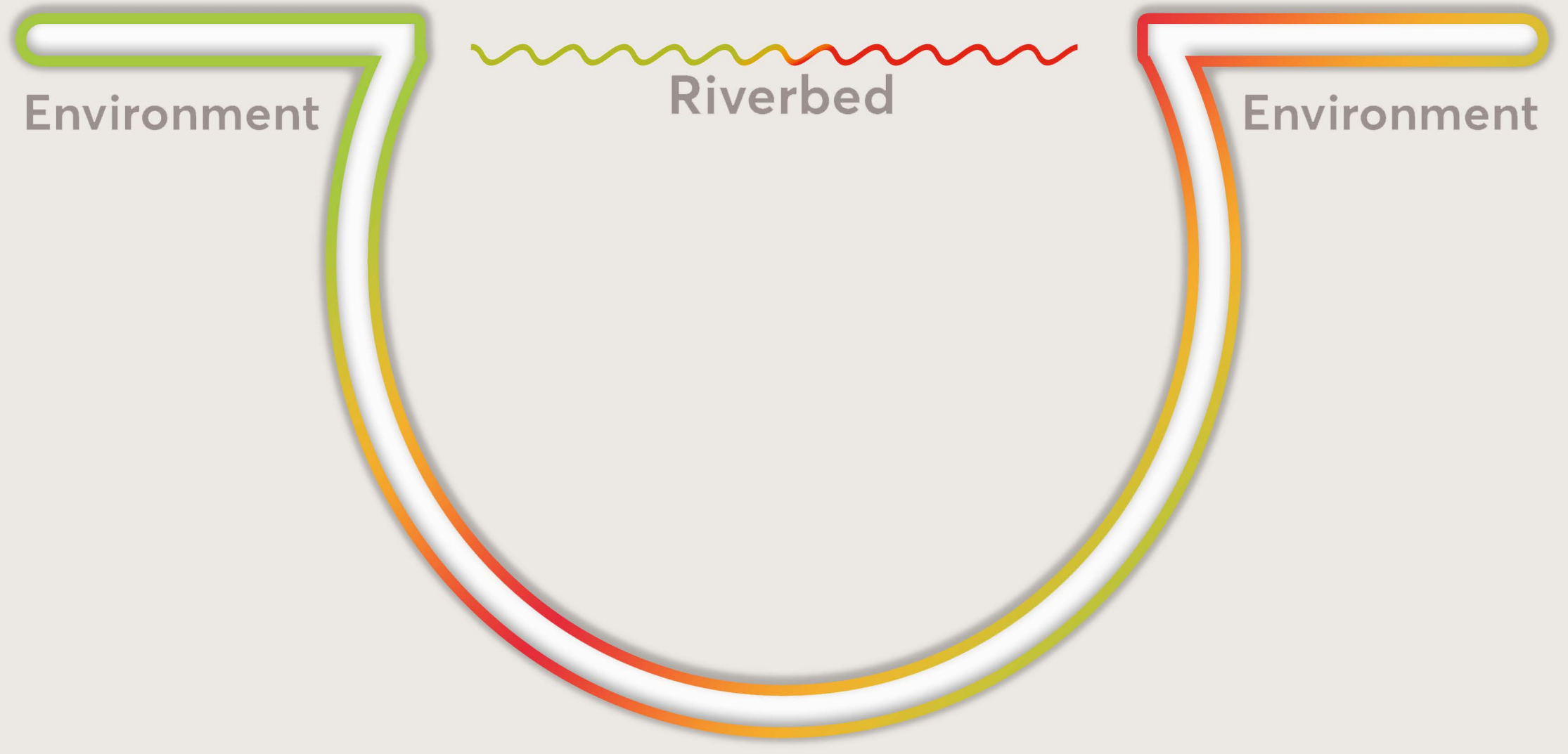